**Slide Effect Crack Free Download**

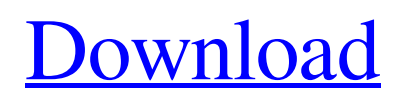

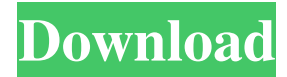

## **Slide Effect Crack + With Registration Code Download**

Add numerous PowerPoint slides (including text, images, graphics, videos and hyperlinks). Create eyecatching presentations with a combination of thousands of fully editable slide elements. There are thousands of designs and unique effects that you can use to enhance your slide presentations. Easy to use and it is the ultimate tool for designing PowerPoint presentations. Add numerous PowerPoint slides (including text, images, graphics, videos and hyperlinks). Create eye-catching presentations with a combination of thousands of fully editable slide elements. There are thousands of designs and unique effects that you can use to enhance your slide presentations. Easy to use and it is the ultimate tool for designing PowerPoint presentations. You can create numerous PowerPoint presentations at once, the most popular being handouts, business, holiday, meeting and promotional presentations. You can start a new presentation and insert slide as many times as you like. You can add two types of slides: - Basic slides: Includes text, images and videos. - Toolbox: Includes a variety of items, like shapes, border, icon, text, video, picture, and many more. If you are a newbie, it is recommended that you start with the basic slides, because they are the easiest to use. There are three main styles of slide you can choose from: - Text: You can insert text into the slide. If you enter the full text you will create a title for the slide. - Picture: You can insert pictures of any size into the slide. - Video: You can insert videos of any size into the slide. There is also an option to make your slide background transparent. You can find a detailed list of the many available colors by clicking on the link in the title bar. Once you have created a slide, you can edit it and apply multiple effects to it. You can even add a background image. You can use up to five settings to modify the slide's appearance. You can set a color, add an effect, change the font, type, size and alignment. You can then adjust the text, as well as the background, colors and effects. You can also select the effect based on a size and/or color. There are thousands of different designs and unique effects that you can use to enhance your slide presentations. You can create numerous PowerPoint presentations at once, the most popular being handouts, business, holiday

### **Slide Effect Crack + Free Registration Code Download For Windows**

3D Animated text - click to rotate text 3D Image Flip - click on photo to flip image 3D Video Flip - click on video to flip video 3D Animations - click to select animation. 3D Animated Image - click to rotate image 3D Layers - click to select layer. 3D Flip - click on photo to flip image 3D Tint - click to select tint color. 3D Animation Type - click to select animation type 3D Left/Right - click to select left/right location 3D Movement - click to select movement 3D Parallax - click to select parallax 3D Z-Order - click to select zorder 3D Shadows - click to select shadows 3D Reflection - click to select reflection 3D Color - click to select color 3D Crop - click to crop the image 3D Size - click to select size 3D Text - click to edit the text 3D Size click to resize image 3D Title - click to select title 3D Animation - click to start the animation 3D Animation click to pause the animation 3D Gradient - click to select gradient 3D Gradient - click to start the gradient 3D Gradient - click to pause the gradient 3D Music - click to add music 3D Music - click to pause the music 3D Music - click to start the music 3D Music - click to pause the music 3D Music - click to start the music 3D Music - click to pause the music 3D Video - click to start the video 3D Video - click to pause the video 3D Video - click to start the video 3D Video - click to pause the video 3D Animation Type - click to select animation type 3D Left/Right - click to select left/right location 3D Movement - click to select movement 3D

Parallax - click to select parallax 3D Z-Order - click to select z-order 3D Shadows - click to select shadows 3D Reflection - click to select reflection 3D Color - click to select color 3D Crop - click to crop the image 3D Size - click to select size 3D Text - click to edit the text 3D Size - click to resize image 3D Title - click to select title 1d6a3396d6

## **Slide Effect (Final 2022)**

Slide Effect is an application that helps you to create and edit virtual presentations. It includes a lot of features and easy to use interface that enables you to: - Add slides with all the tools available in PowerPoint; - Insert images, videos, audio, Flash files and Microsoft Office documents; - Use the undo function; - Use the time settings; - Preview your presentation; - Set the animation type, start and end effect, animation type and animation speed; - Rotate, mirror, zoom in, and zoom out items; - Have 3D pictures and slides; - Use the random effect; - Use of shadows and reflections; - Insert text and change its color, material and position; - Use of text effects, border and transparency; - Choose a background color for your slides. System Requirements: - 1.0 GB of free hard disk space - 4 GB of RAM - Pentium processor (1 GHz) - Windows XP/Vista/7 -.Net Framework 3.5 You can use Slide Effect to create presentations. Its interface is elegant, clean and easy to navigate through. You can start a new presentation by adding slides. They can either be blank or with titles, plain or 3D text, images and videos. All you have to do is double-click a field to insert an item (e.g. image or video), as well as edit it (in case it's text). When it comes to videos, you can select a start and end effect, animation type and border. But you can also enable looping mode, shadows and reflection. The image editing process is quite similar to the aforementioned one and you can add as many pictures as you'd like. Regarding text, you can select the color, material and position, as well as configure time settings (e.g. display on click). In addition, you can insert a PowerPoint presentation, use the undo and redo functions, set random transitions, preview the presentation and configure project settings (e.g. stop when the slideshow ends, wait for the Space key after loading, set the background color, change aspect ratio). Slide Effect takes up a very high amount of system resources, has a comprehensive help file with snapshots for all user levels, supports keyboard shortcuts and didn't freeze, crash or display errors during our tests. The bottom line is that Slide Effect is an excellent program for creating and designing virtual presentations and

### **What's New in the Slide Effect?**

Create stunning presentations in minutes and impress your audience with professional-looking slideshows! Slideshow Designer is a tool that allows you to create and edit slideshows without the need for a PowerPoint presentation! With Slideshow Designer, you can create slide shows that have all the features of traditional PowerPoint presentations, but without the need to use Microsoft's PowerPoint! Features: \* Create slide shows with gorgeous backgrounds and backgrounds with transparent areas, \* Add pictures and videos, \* Adjust font size, \* Use 3D effects, \* Add animations, \* Use transitions, \* Zoom in and zoom out your slides, \* Use the horizontal and vertical slide mode, \* Use the previous/next slide, \* Set the delay time between each slide, \* Enable the scroll bar or the zoom bar to view all your slides, \* Customize the background color and picture, \* Add a logo to each slide, \* Add hyperlinks in your slides, \* Define the order of your slides, \* Add notes, \* Create different themes, \* You can now have your presentations linked to a site like a blog, \* Create your presentation in the form of a zip file, \* Set up an automatic slideshow, \* Edit slides, \* Share your creations, \* Print your slides or export them to PDF, \* Undo and Redo your slides, \* Customize a number of settings, \* Support for keyboards and mice, \* Transitions can be used to animate your slides, \* Set time settings for each slide, \* You can set the sound and then delete it afterwards, \* Enable the night mode, \* Customize project settings, \* You can add a clock to the slideshow and turn the slideshow off, \* You can set the slideshow to

stop when you press the space bar, \* You can select where the slideshow starts and when it ends, \* You can make the slideshow appear after it has loaded, \* You can set the slideshow to delay the sound after the slideshow has started, \* You can set the slideshow to repeat endlessly, \* You can change the quality of the video and audio, \* You can start the slideshow in the horizontal or vertical mode, \* You can set the slide size, \* You can use the GIF format, \* You can change the aspect ratio, \* You can create an archive containing the presentation, \* Create a slideshow from scratch, \* You can set the color of the slides, \* You can apply borders to the slides, \* You can add arrows, \* You can set the text style, \* You can change the font size, \* You can use the 3D effect, \* You can insert comments on each slide, \* You can enable the shadow and reflection, \*

# **System Requirements:**

Video Card: Must support at least DirectX 8.0 with Shader Model 3.0. (Requires: Shader Model 3.0-level graphics hardware available on the video card.) Must support at least DirectX 8.0 with Shader Model 3.0. (Requires: Shader Model 3.0-level graphics hardware available on the video card.) Processor:Intel Pentium 4 CPU 2.5 GHz or greater Intel Pentium 4 CPU 2.5 GHz or greater Memory: 1 GB RAM or greater. (8 GB RAM recommended for simultaneous playback of

Related links:

<https://asselemanhodi.wixsite.com/sislofoodsti/post/desktop-restore-crack-license-keygen-free-download> <http://digitseo.org/?p=1859>

<https://snsnailsmarket.com/wp-content/uploads/2022/06/malsqu.pdf>

<https://www.la-pam.nl/ooosvn-crack-2022/>

<http://www.roberta-lee-mcleod.com/?p=1348>

<https://thebakersavenue.com/seekfast-crack-free-for-windows/>

[https://www.spaziodentale.it/wp-content/uploads/2022/06/NoVirusThanks\\_Signer\\_Extractor.pdf](https://www.spaziodentale.it/wp-content/uploads/2022/06/NoVirusThanks_Signer_Extractor.pdf)

[https://americap2.nyc3.digitaloceanspaces.com/upload/files/2022/06/ic6cnc8Lvo6fgSWL8FjD\\_07\\_f111707f](https://americap2.nyc3.digitaloceanspaces.com/upload/files/2022/06/ic6cnc8Lvo6fgSWL8FjD_07_f111707f6f216d89838c443d33026f7a_file.pdf) [6f216d89838c443d33026f7a\\_file.pdf](https://americap2.nyc3.digitaloceanspaces.com/upload/files/2022/06/ic6cnc8Lvo6fgSWL8FjD_07_f111707f6f216d89838c443d33026f7a_file.pdf)

[https://lockdownrank.com/wp-content/uploads/2022/06/Mountain\\_Rainstorm\\_Screensaver.pdf](https://lockdownrank.com/wp-content/uploads/2022/06/Mountain_Rainstorm_Screensaver.pdf) <http://simantabani.com/mohammad-039s-clock-crack-free-download/>

<http://majedarjoke.com/2022/06/07/copytoy-2-0-7312-19844-keygen-free-download-for-pc-latest-2022/>

[https://paperpage.sgp1.digitaloceanspaces.com/upload/files/2022/06/PUvKszdeNAyk3hcNuVPR\\_07\\_471d3a](https://paperpage.sgp1.digitaloceanspaces.com/upload/files/2022/06/PUvKszdeNAyk3hcNuVPR_07_471d3a7babfa2324737e5141129181c6_file.pdf) [7babfa2324737e5141129181c6\\_file.pdf](https://paperpage.sgp1.digitaloceanspaces.com/upload/files/2022/06/PUvKszdeNAyk3hcNuVPR_07_471d3a7babfa2324737e5141129181c6_file.pdf)

[https://corosocial.com/upload/files/2022/06/LCEaVAm5RIfMSibAeoex\\_07\\_b980459563a3c5475f3beab7fd5](https://corosocial.com/upload/files/2022/06/LCEaVAm5RIfMSibAeoex_07_b980459563a3c5475f3beab7fd551a10_file.pdf) [51a10\\_file.pdf](https://corosocial.com/upload/files/2022/06/LCEaVAm5RIfMSibAeoex_07_b980459563a3c5475f3beab7fd551a10_file.pdf)

<https://manevychi.com/wp-content/uploads/2022/06/simegod.pdf>

[https://epcghana.com/wp-content/uploads/2022/06/ProxyInspector\\_Standard\\_Edition.pdf](https://epcghana.com/wp-content/uploads/2022/06/ProxyInspector_Standard_Edition.pdf)

<https://kiralikofis.com/remote-memory-info-5-18-crack-free/?p=23600>

[http://pacificgoods.net/wp-content/uploads/2022/06/chrome\\_and\\_red\\_icons.pdf](http://pacificgoods.net/wp-content/uploads/2022/06/chrome_and_red_icons.pdf)

<https://snsnailsmarket.com/wp-content/uploads/2022/06/ConFavor.pdf>

<https://getinfit.ru/magazine/sca-explorer-crack-with-product-key-3264bit>

<http://mir-ok.ru/twinkiepaste-portable-3-1-2-crack-for-windows-latest/>